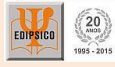

# **RUMOS - Inventário de preferências vocacionais**

**RUMOS** 

Inventário de ferências vocacio

Identifica os interesses vocacionais para prosseguimento de estudos após o 9º ano de escolaridade.

Fornece análises e gráficos de interesses.

Aplicação individual via computador (monoposto) ou colectiva via papel e lápis.

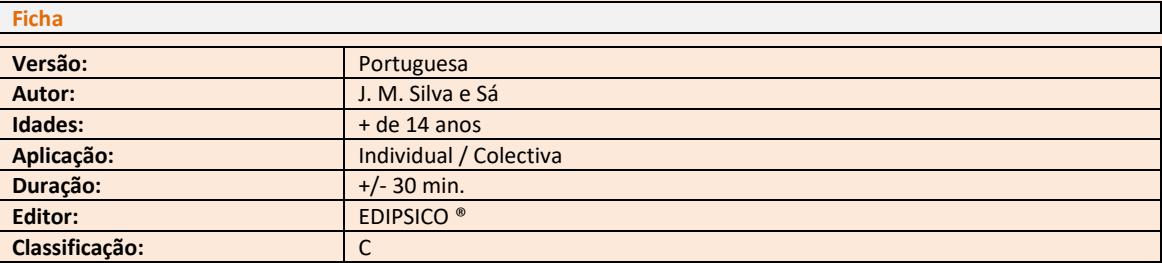

### **Descrição**

RUMOS é um inventário de preferências vocacionais destinado a avaliar as tendências dos sujeitos para preferirem determinadas actividades com rejeição de outras. O objectivo da prova é auxiliar os psicólogos no processo de orientação vocacional para prosseguimento de estudos após o 9º ano de escolaridade, embora o inventário possa também ser utilizado noutros contextos.

É sucessor de anteriores provas com igual objectivo, tais como o 'E AGORA' e o '3º CICLO'. RUMOS está, relativamente aos anteriores, actualizado com as últimas publicações legislativas do Ministério da Educação e Ciência, ocorridas durante os anos de 2012 a 2014.

Por outro lado, apresenta novas funcionalidades que tornam a sua aplicação mais rápida e isenta de erros na introdução dos dados por parte do utilizador e inclui uma base de dados das fichas de identificação dos sujeitos e respectivos resultados.

Trata-se de um teste referenciado a critério baseado no processo de ordenação de 20 grandes áreas de actividade ao longo de 10 quadros. O tratamento estatístico das ordenações, quadro a quadro, permite calcular a percentagem de preferência ou de rejeição relativamente a cada uma das actividades identificadas.

O programa elabora gráficos com a representação das escolhas e rejeições e apresenta sugestões para prosseguimento de estudos no âmbito do sistema educativo português. Mostra, ainda, a oferta formativa actual definida pelo MEC.

A prova é de aplicação individual, via computador, mas poderá ser utilizada em aplicação colectiva com recurso ao caderno de aplicação 'RUMOS' (opcional).

#### **Normas**

Não aplicável (teste referenciado a critério)

# **Correcção**

Via aplicação informática. Pressupõe a presença de uma ficha HASP HL Pro. Sem limite de cotações.

#### **Material**

- CD contendo todos os ficheiros necessários para a instalação da aplicação
- Manual

# **Subprodutos**

Cadernos de Aplicação (opcional)

EDIPSICO – edições e investigação em psicologia, lda. [http://www.edipsico.pt](http://www.edipsico.pt/)